**AUXILIAIRES MÉDICAUX**

# **LE REMPLACEMENT...**

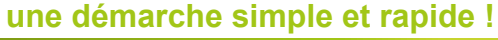

## **Quel équipement nécessaire pour le Professionnel de Santé remplacé ?**

Disposer d'une **solution de facturation SESAM-Vitale agréée ou homologuée en « version 1.40 Addendum 7 »** (version technique 1.40.11 ou supérieure).

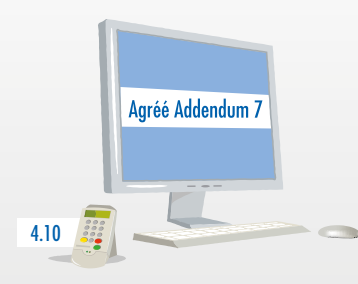

*Pour les actes en visite :*

Utiliser un logiciel agréé « addendum 7 » et un Terminal Lecteur Applicatif (TLA) homologué conformément au « référentiel TLA version 4.10 ».

## **Et pour le remplaçant ?**

Disposer d'une **Carte de Professionnel de Santé (CPS)** de remplaçant.

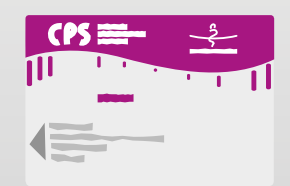

La demande de CPS de remplaçant est effectuée auprès de l'autorité d'enregistrement :

• les ordres pour les masseurs-kinésithérapeutes et les pédicures podologues,

• les ARS (Agences Régionales de Santé) pour les infirmiers, les orthophonistes et les orthoptistes.

L'ASIP santé (Agence des Systèmes d'Information Partagés de Santé) produit et envoie directement la CPS au Professionnel de Santé remplaçant.

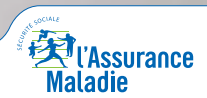

# **En pratique**

#### Professionnel de Santé **remplacé**

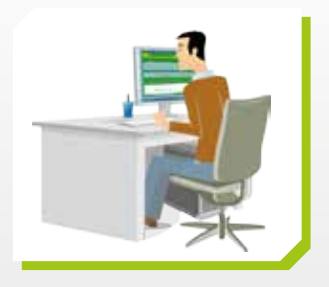

Avant son remplacement, **le Professionnel de Santé remplacé paramètre une session de remplacement** dans son logiciel SESAM-Vitale en renseignant la période de remplacement et l'identifiant du Professionnel de Santé remplaçant*\*.*

Professionnel de Santé **remplaçant**

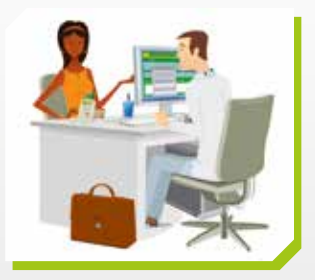

**Le Professionnel de Santé remplaçant élabore et signe la FSE avec sa propre carte CPS***\****.**

*\* Les soins sont facturés par le Professionnel de Santé remplaçant avec sa CPS permettant de l'identifier en tant qu'exécutant, mais sous le numéro de facturation Assurance Maladie du remplacé, sur le compte duquel les prestations sont payées. Comme c'est déjà le cas aujourd'hui, il appartient ensuite au Professionnel de Santé remplacé de rétrocéder à son remplaçant, les honoraires pour les actes que ce dernier a réalisés.*

## **En savoir plus**

## **Sur les conditions de remplacement :**

Consulter la rubrique « Gérer votre activité > Les remplacements » sur **www.ameli.fr**

### **Sur les solutions de facturation SESAM-Vitale compatibles :**

• la liste des solutions agréées et homologuées, dans le catalogue des produits, sur le site du GIE SESAM-Vitale : **www.sesam-vitale.fr**

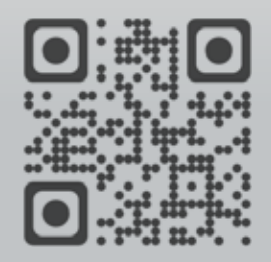

• la liste des logiciels agréés (a minima en version 1.40.11), sur le site du CNDA (Centre National de Dépôt et d'Agrément) : **www.cnda-vitale.fr**

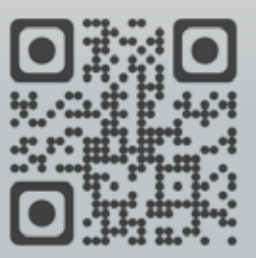

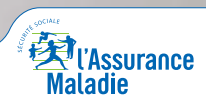